#### **Western Digital.**

# **The Hype around the RISC-V Hypervisor**

Alistair Francis <alistair.francis@wdc.com> Anup Patel <anup.patel@wdc.com> KVM Forum 2019

#### **Overview**

- RISC-V H-Extension (Alistair)
- RISC-V H-Extension in QEMU (Alistair)
- KVM RISC-V (Anup)
- KVM RISC-V Status & Future Work (Anup)
- KVM RISC-V Demo (Anup)
- Questions

# **RISC-V H-Extension**

**The RISC-V Hypervisor Extension**

### **RISC-V H-Extension: Spec Status**

#### **H-Extension spec close to freeze state**

- Designed to suit both Type-1 (Baremetal) and Type-2 (Hosted) hypervisor
- v0.4-draft was released on 16<sup>th</sup> June 2019
	- This includes feedback from Open Source virtualisation projects
	- Additions have happened to the spec since:
		- htimedelta/htimedeltah CSR (Proposed by WDC Merged)
		- Dedicated exception causes for Guest page table faults (Proposed by John Hauser Merged)
		- htinst & htval2 CSRs for better MMIO emulation (Proposed by WDC and extended by John Hauser Merged)
		- Separate HIE & HIP CSR for virtual interrupt injection (Proposed by WDC and extended by John Hauser Merged)
- v0.5-draft released on 30<sup>th</sup> October 2019 (Today)
- Western Digital's initial QEMU, Xvisor and KVM ports were based on v0.3
- They have all been updated to the new v0.4 spec
	- There were limited software changes required between v0.3 and v0.4
		- QEMU required more changes

#### **RISC-V H-Extension: Privilege Mode Changes**

**New execution modes for guest execution**

- HS-mode = S-mode with hypervisor capabilities and new CSRs
- Two additional modes:
	- VS-mode = Virtualized S-mode
	- VU-mode = Virtualized U-mode

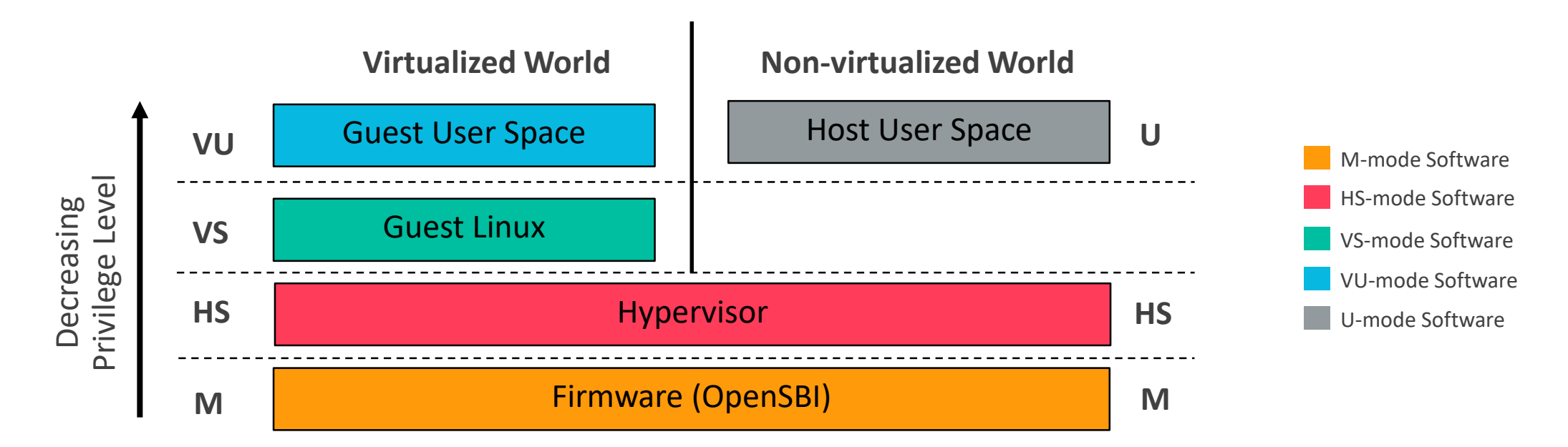

### **RISC-V H-Extension: CSR changes**

**More control registers for virtualising S-mode**

- In HS-mode (V=0)
	- "s<xyz>" CSRs point to standard "s<xyz>" CSRs
	- "h<xyz>" CSRs for hypervisor capabilities
	- "vs<xyz>" CSRs contains VS-mode state
- In VS-mode (V=1)
	- "s<xyz>" CSRs point to virtual "vs<xyz>" CSRs

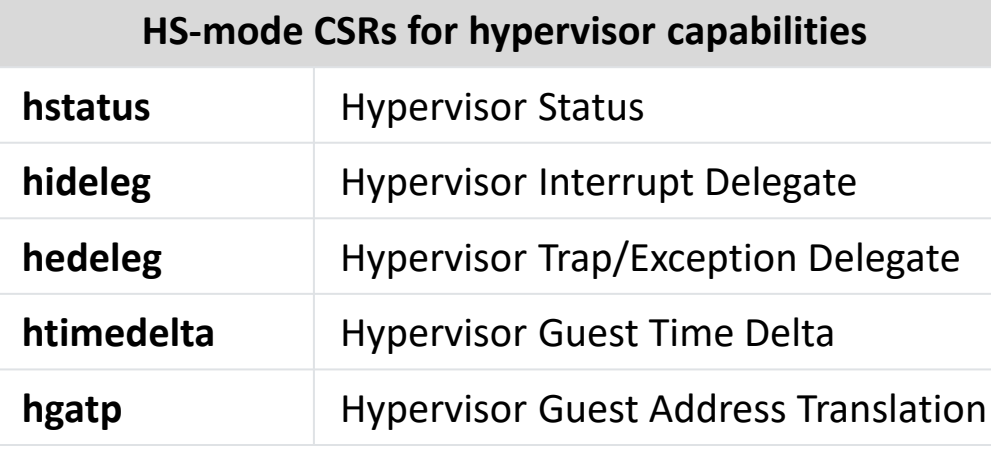

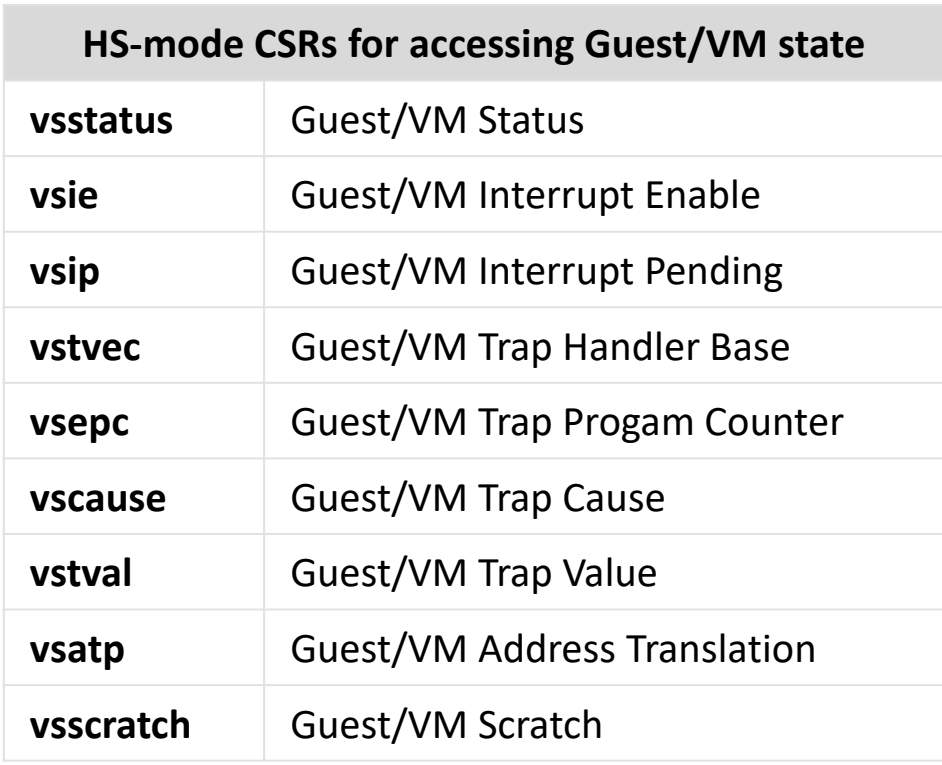

### **RISC-V H-Extension: Two-stage MMU**

#### **Hardware optimized guest memory management**

#### • Two-Stage MMU for VS/VU-mode:

- **VS-mode page table (Stage1):**
	- Translates Guest Virtual Address (GVA) to Guest Physical Address (GPA)
	- Programmed by Guest (same as before)
- **HS-mode guest page table (Stage2):**
	- Translates Guest Physical Address (GPA) to Host Physical Address (HPA)
	- Programmed by Hypervisor
- In HS-mode, software can program two page tables:
	- **HS-mode page table:** Translate hypervisor Virtual Address (VA) to Host Physical Address (HPA)
	- **HS-mode guest page table:** Translate Guest Physical Address (GPA) to Host Physical Address (HPA)
- Format of VS-mode page table, HS-mode guest page table and HS-mode host page table is same (Sv32, Sv39, Sv48, ….)

### **RISC-V H-Extension: I/O & Interrupts**

#### **I/O and guest interrupts virtualization**

- Virtual interrupts injected by updating VSIP CSR from HS-mode
- Software and Timer Interrupts:
	- Hypervisor will emulate SBI calls for Guest
- HS-mode guest page table can be used to trap-n-emulate MMIO accesses for:
	- Software emulated PLIC
	- VirtIO devices
	- Other software emulated peripherals

### **RISC-V H-Extension: Compare ARM64**

#### **How is RISC-V H-Extension compared to ARM64 virtualization?**

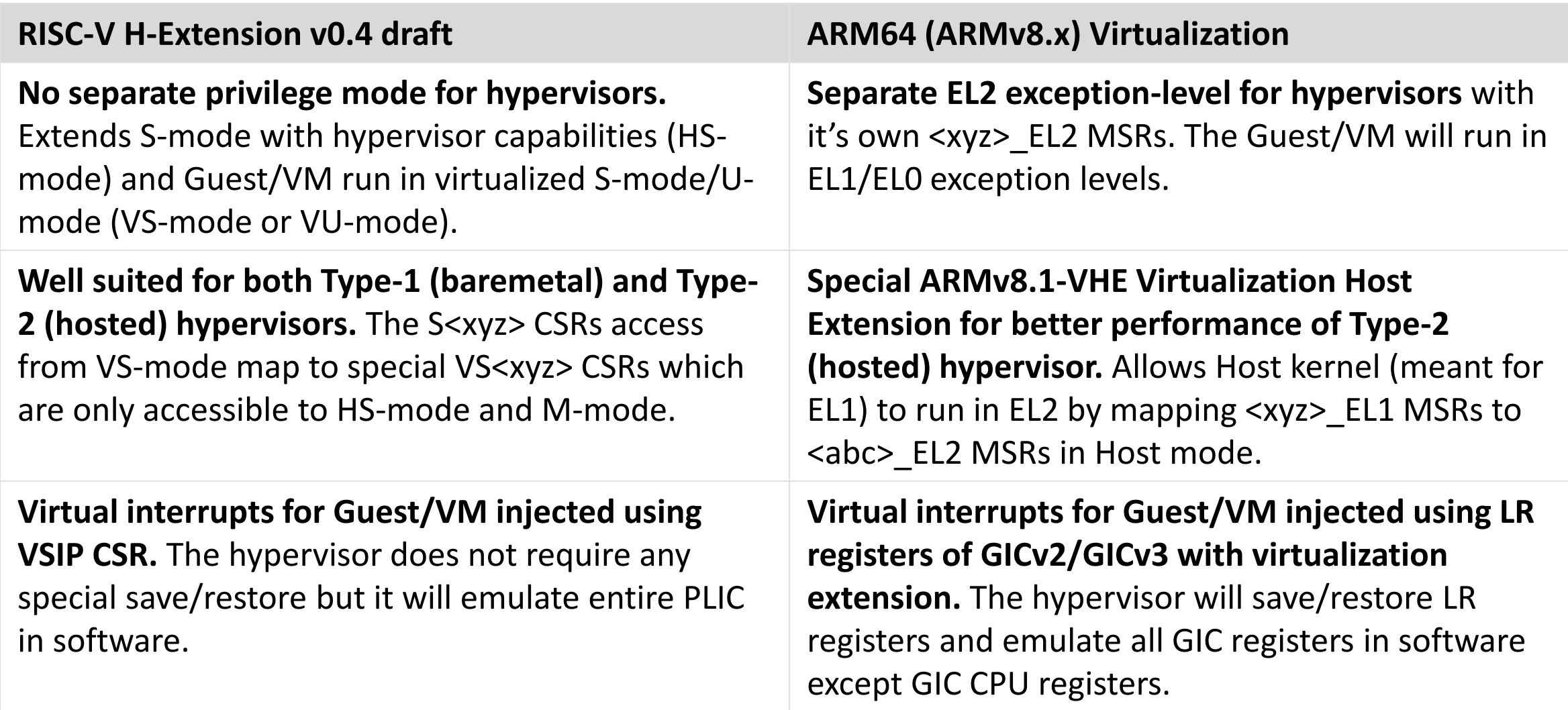

### **RISC-V H-Extension: Compare ARM64 (Contd.)**

#### **How is RISC-V H-Extension compared to ARM64 virtualization?**

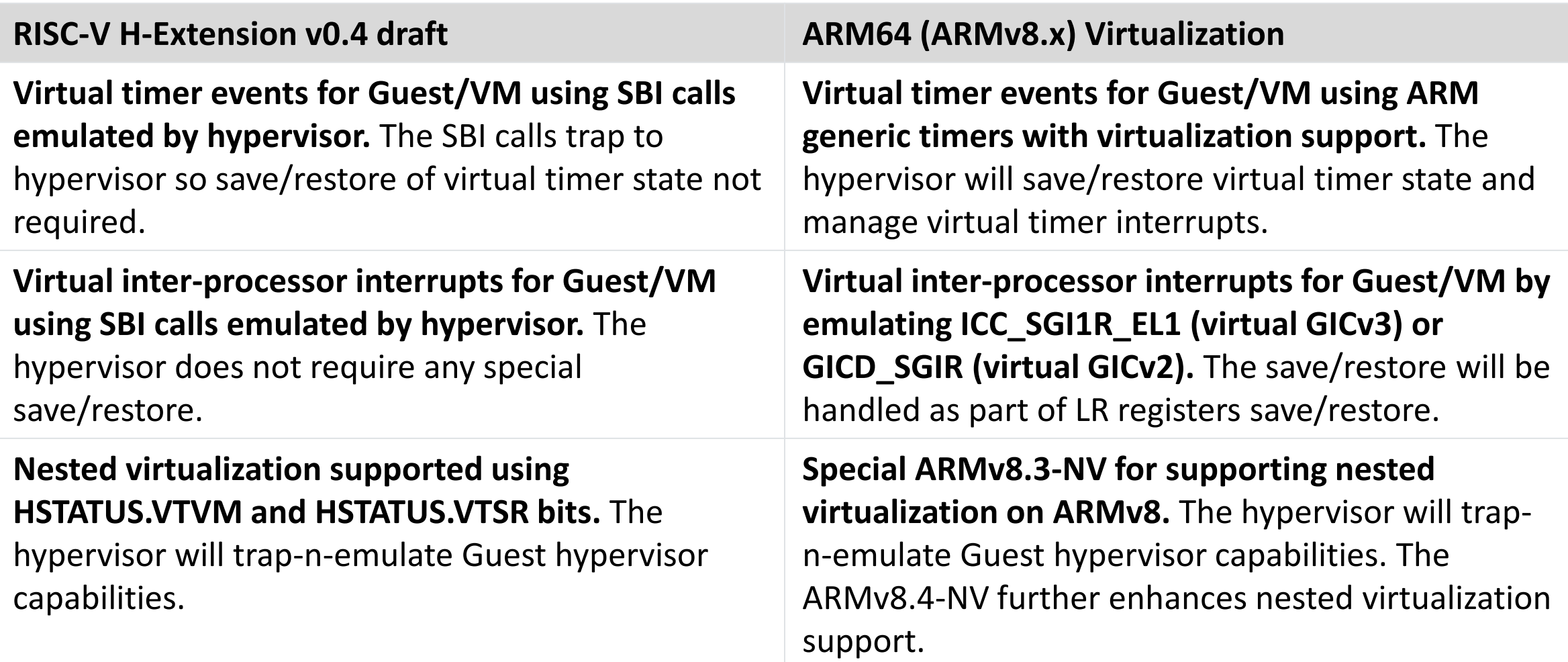

# **RISC-V H-Extension in QEMU**

**Emulating RISC-V Hypervisor Extension in QEMU**

#### **Current QEMU Implementation**

- Patches on list to add support for v0.4 Virtualisation extension
	- Both for 32-bit and 64-bit
	- Includes all vs CSRs and support for swapping CSRs
	- Interrupts are correctly generated to the Hypervisor, which can then inject them to it's guests
	- Floating point is correctly disabled by the Hypervisor
	- Two stage MMU is implemented and fully supported
- The Hypervisor extension is disabled by default
	- It can be enabled with:  $-cpu$  rv64, x-h=true
	- The patches can be found here until they are fully upstream:<https://github.com/kvm-riscv/qemu>

### **Changes made to QEMU in preparation**

• Remove requirement on MIP CSR (pending interrupts) being updated atomically

- Having MIP updated atomically posed a headache for swapping the VSIP and SIP CSRs
- Allow setting ISA extensions via command line
	- We need to have Hypervisor extensions disabled by default, and allow users to enable via command line
	- QEMU can now enable/disable extensions via command line
- Consolidate floating point enable/disable logic

### **Maintaining the Hypervisor State**

- The Hypervisor state only changes on traps and returns
	- This makes it straight forward to keep track of
- M Mode and HS Mode can pretend to be Virtualised
	- This is used to access memory through the 2-stage MMU (to decode fault addresses for example)
	- QEMU needs to know when to do this
- Certain faults can not be delegated to the guests
	- QEMU needs to know if one of these happen
	- This is maintained as part of the virtualisation state (FORCE\_HS\_EXCEP)

### **Two Stage MMU**

- Two stages are always enabled when virtualisation is on
- Two stages can be turned on even when virtualisation is off
	- MSTATUS\_MPRV in M mode and HSTATUS\_SPRV and HSTATUS\_SPV in HS mode
	- This doesn't apply to instruction fetches, only loads/stores
	- This requires the translation to use vsatp instead of satp (guests page table)
- Second level translation failures must raise an exception with the Hypervisor
	- They can not be delegated

```
Genv: CPURISCVState
 * @physical: This will be set to the calculated physical address
 * @prot: The returned protection attributes
 * @addr: The virtual address to be translated
 * @access type: The type of MMU access
   @mmu idx: Indicates current privilege level
   @first stage: Are we in first stage translation?
                   Second stage is used for hypervisor quest translation
   @two stage: Are we going to perform two stage translation
static int get physical address(CPURISCVState *env, hwaddr *physical,
                                    int *prot, target ulong addr,
                                    int access type, int mmu idx,
                                    bool first stage, bool two stage)
bool riscv cpu tlb fill (CPUState *cs, vaddr address, int size,
\cdotsif (riscv cpu virt enabled (env) | | m mode two stage | | hs mode two stage) {
       /* Two stage lookup *
       ret = get physical address (env, &pa, &prot, address, access type,
                                  mmu idx, true, true);
\sim \sim \simif (ret == TRANSLATE FAIL)
           goto tlb lookup done;
       /* Second stage lookup */
       im address = pa;
       ret = get physical address (env, &pa, &prot, im address, access type, mmu idx,
                                 false, true);
       if (ret != TRANSLATE SUCCESS)
            * Guest physical address translation failed, this is a HS
            * level exception
           first stage error = false;
           address = im address | (address \& (TARGET PAGE SIZE - 1));
           goto tlb lookup done;
     _{\rm else}
```
### **Handling Register Swapping in QEMU**

- Using pointers to handle M-Mode CSRs that are exposed as S-Mode (mstatus, mie)
- Value swapping the S-Mode only CSRs
- mip CSR (no longer atomically accessed) is value swapped as well

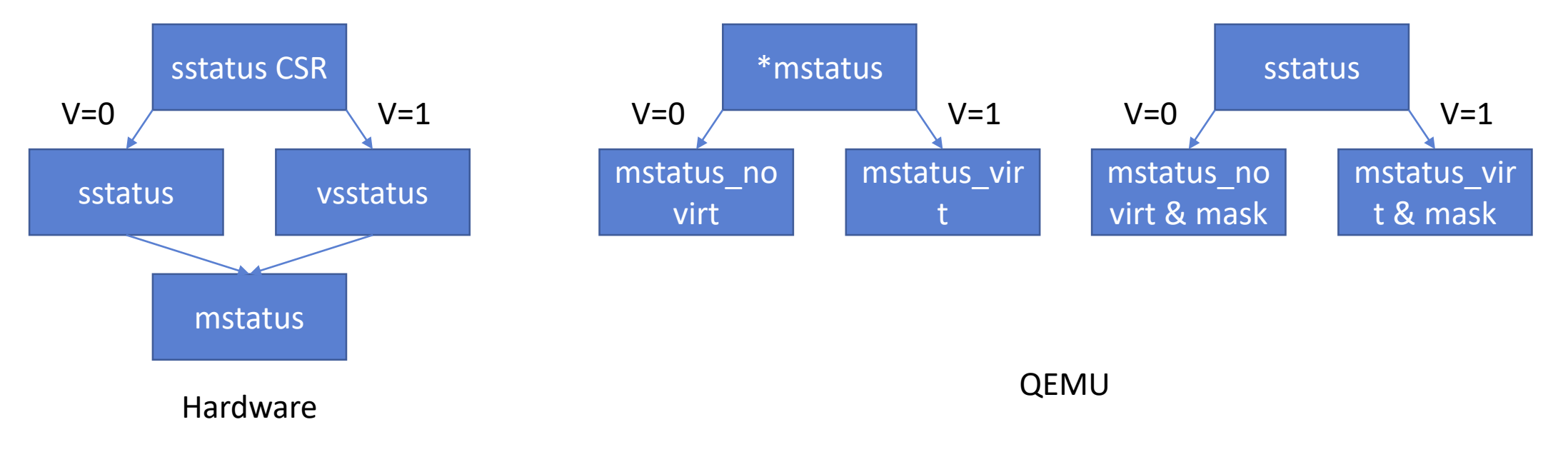

#### **Future Work**

- Upstream the current work
- Implement RISC-V H-Extension v0.5 draft
- Update QEMUs TLB caching index's to include Virtualisation state
	- Then we can support fine grain TLB flushing from sfence and hfence instructions
		- Allow sfence to only flush current virtualization TLBs
		- Allow hfence to flush only guest TLBs
	- Currently we flush everything on state changes which is slow and incorrect
- Update to the latest version of the spec as it is released
- Add support for nested virtualization
- Get 32-bit Linux guests running

## **KVM RISC-V**

#### **The RISC-V port of the KVM hypervisor**

### **KVM RISC-V**

#### **World's first Type-2 RISC-V hypervisor**

- RISC-V H-extension is very well suited for KVM Hypervisor
- Host Linux runs unmodified in HS-mode
- H-extension CSRs only accessed by KVM RISC-V in Host Linux
- Guest Linux runs unmodified in VS-mode

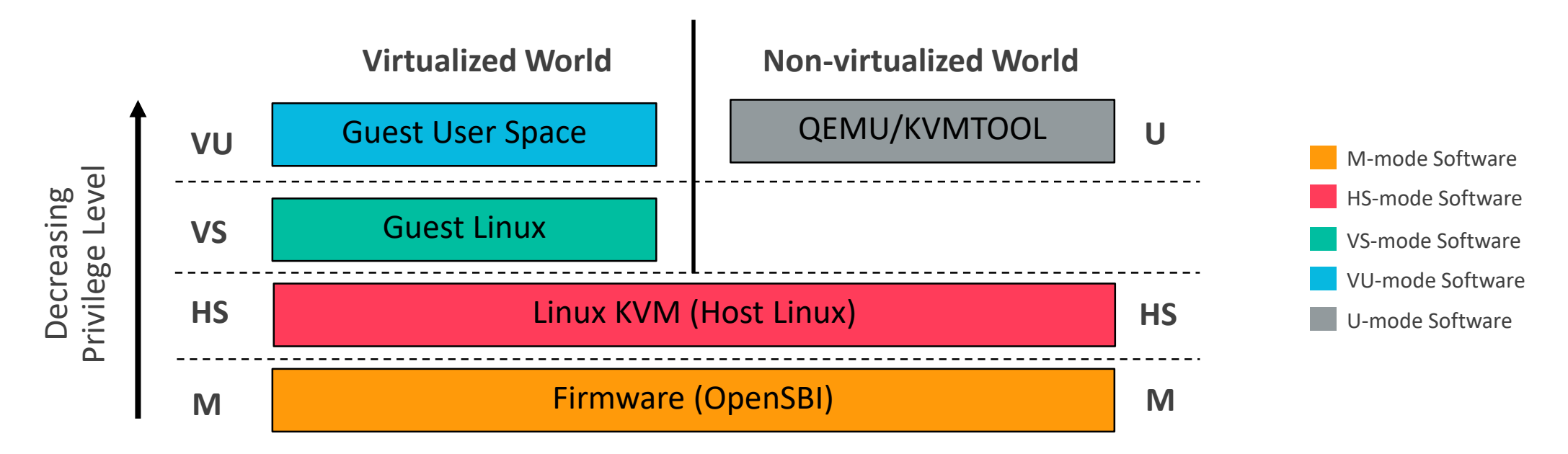

### **KVM RISC-V: Key Aspects**

**What have we achieved so far ?**

- No RISC-V specific KVM IOCTL
- Minimal possible world-switch
- Full save-restore via vcpu\_load()/vcpu\_put()
- FP lazy save/restore
- KVM ONE REG interface for user-space
- Timer and IPI emulation in kernel-space
- PLIC emulation is done in user-space
- Hugepage support
- SBI v0.1 interface for Guest
- Unhandled SBI calls forwarded to KVM userspace

### **KVM RISC-V: SBI Interface**

#### **Syscall style interface between Host and Guest**

#### • **SBI = Supervisor Binary interface**

- SBI v0.1 in-use by Linux kernel (Refer, <https://github.com/riscv/riscv-sbi-doc/blob/v0.1.0/riscv-sbi.md>)
- SBI v0.2 in draft stage

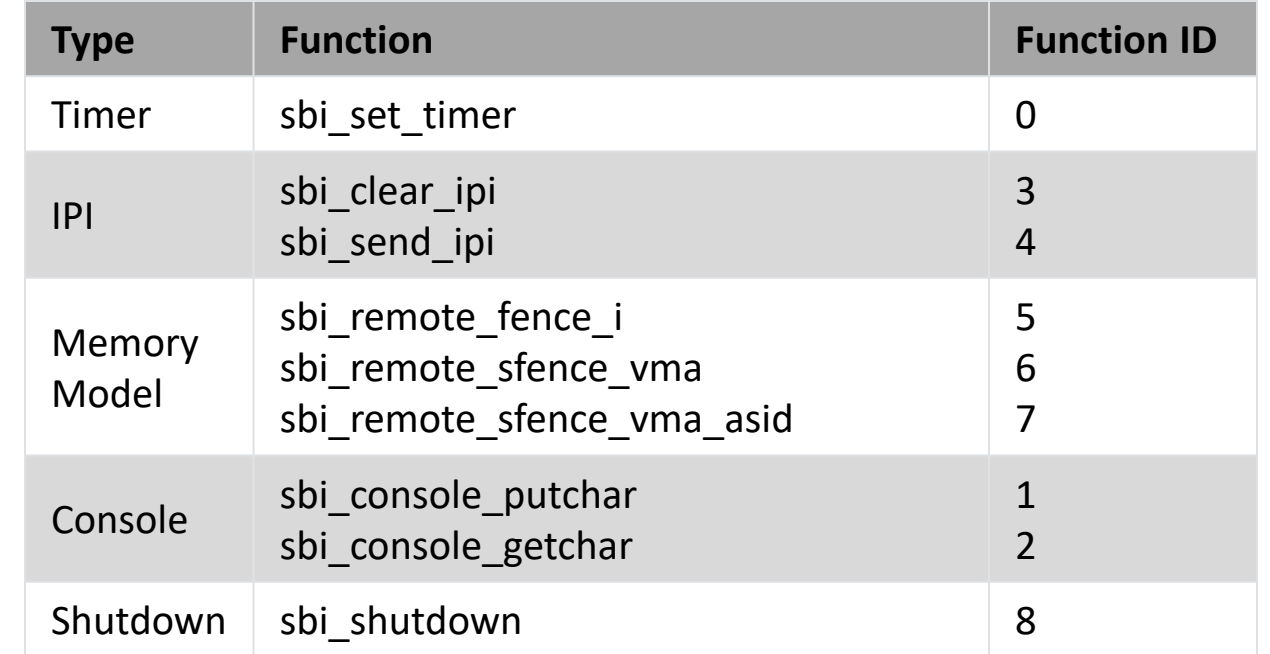

### **KVM RISC-V: RUN LOOP**

#### **The runtime loop for KVM RISC-V VCPUs**

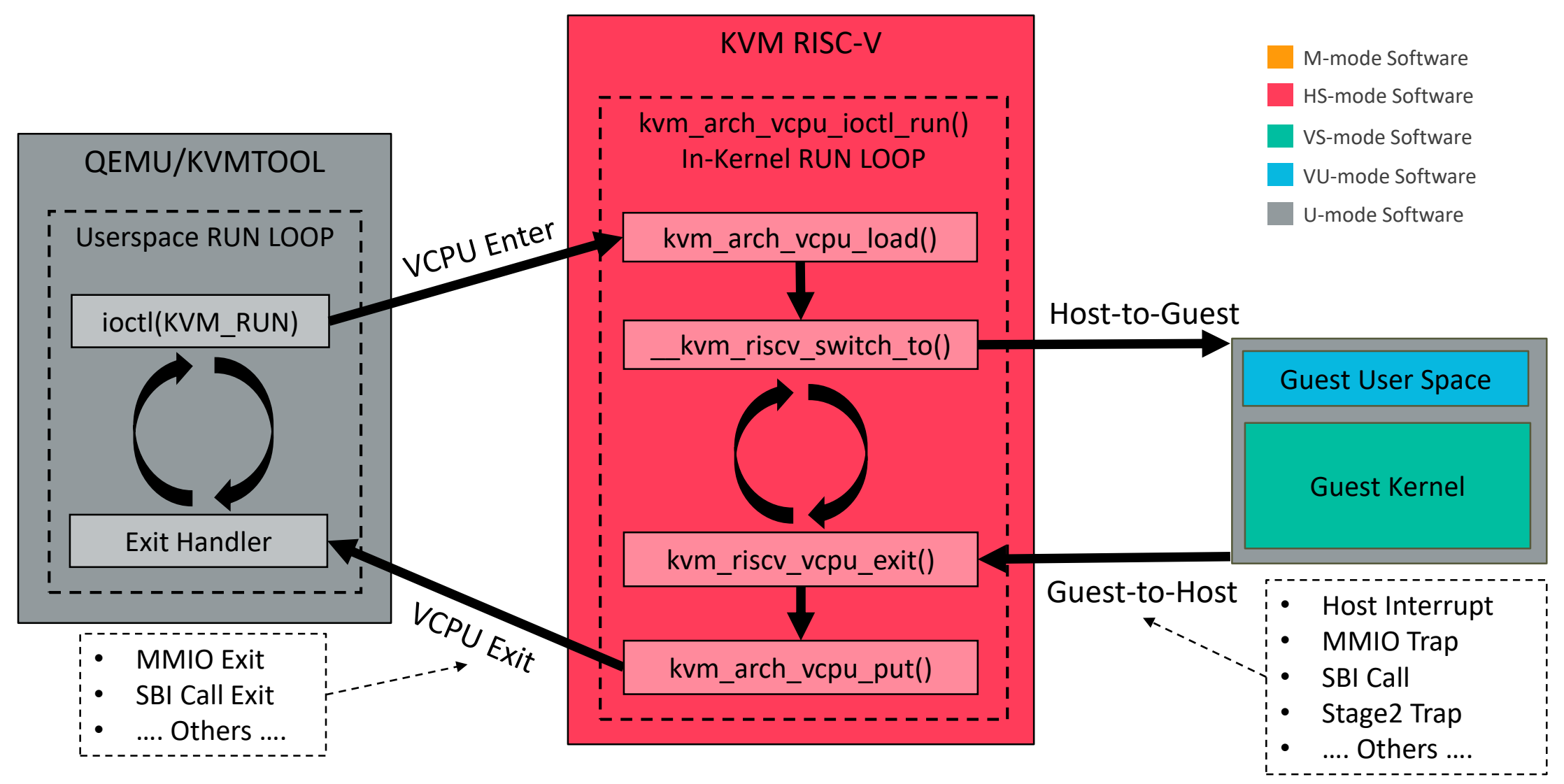

### **KVM RISC-V: RUN IOCTL**

#### **The In-Kernel RUN LOOP**

```
int kvm arch vcpu ioctl run(....)
{
    int ret = 1;
    ....
    /* Handle MMIO returned from userspace */
    ....
    /* Handle SBI returned from userspace */
    ....
    while (ret > 0) {
        ....
        kvm riscv vcpu flush interrupts(....);
        ....
        Let kvm riscv switch to (...,:); \leftarrow....
        kvm_riscv_vcpu_sync_interrutps(....);
        ....
        ret = kvm\_riscv\_vcpu\_exit(....);}
    ....
    return ret;
}
                                                            Update VCPU state for MMIO returned from userspace
                                                            Update VCPU state for SBI returned from userspace
                                                            Update VCPU VSIP CSR for pending VCPU interrupts
                                                            Sync-up VSIP CSR changes done by VCPU
                                                            KVM RISC-V world switch
                                                            Process VCPU traps
```
### **KVM RISC-V: VCPU Interrupts**

#### **Multiple producer and single consumer of VCPU interrupts**

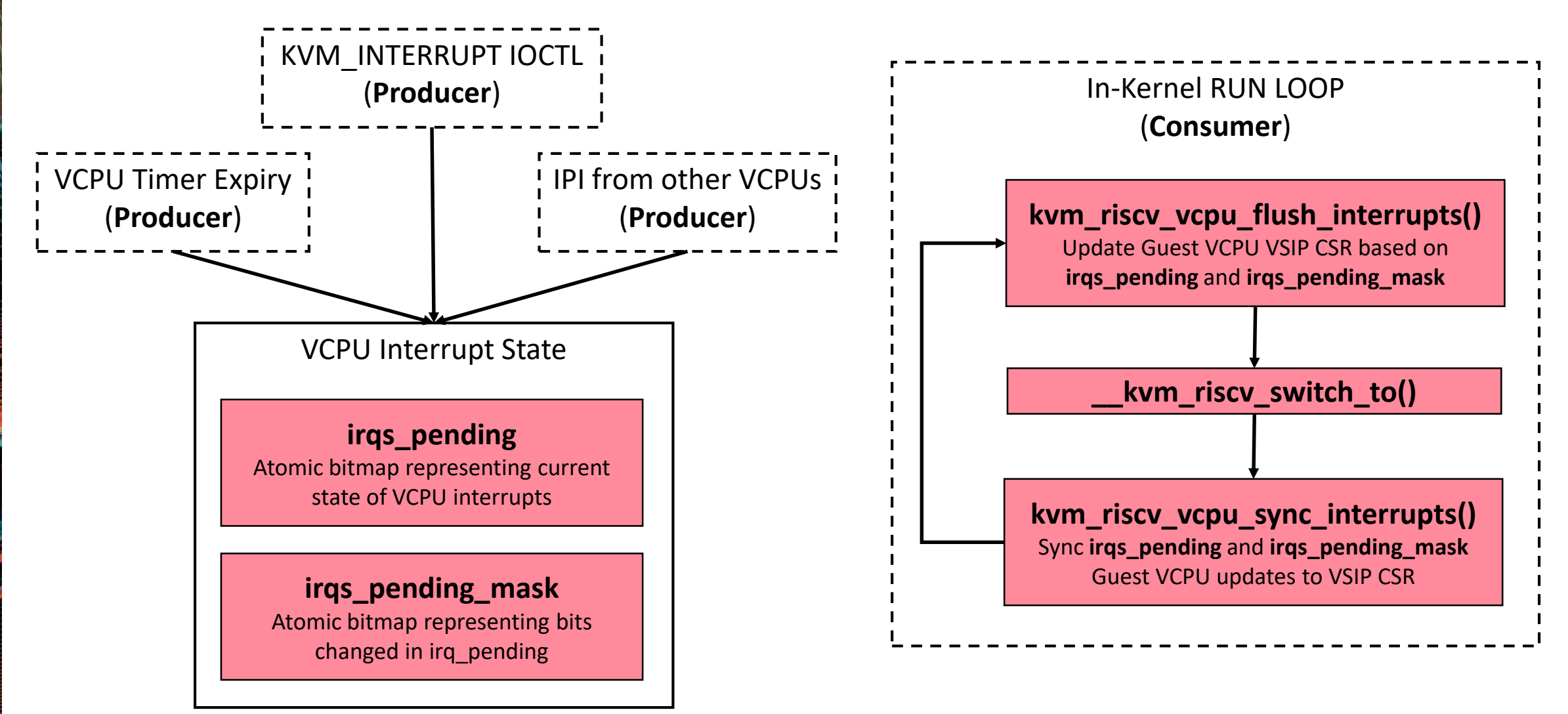

### **KVM RISC-V: World Switch**

#### **The KVM world switch between Host and Guest**

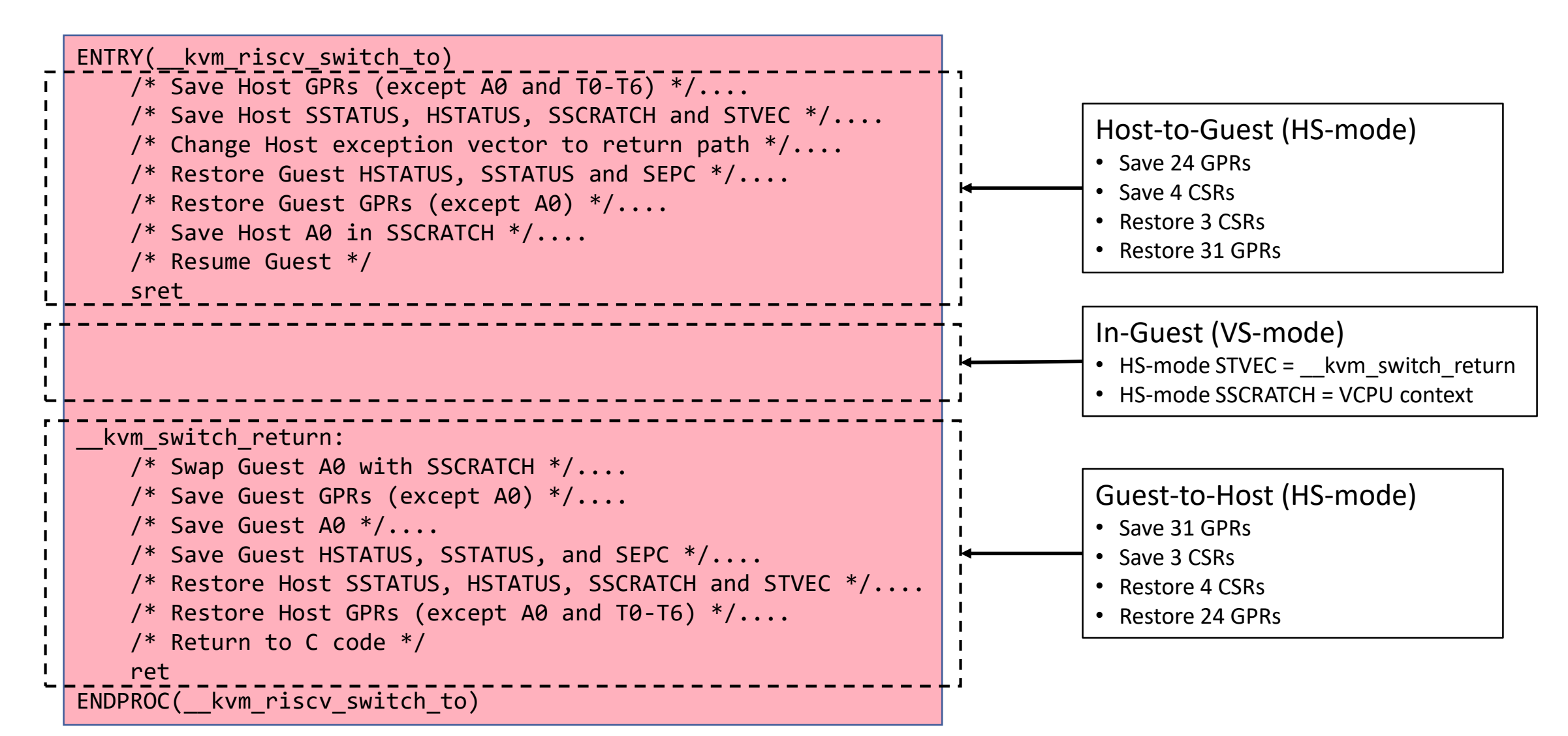

### **KVM RISC-V: VCPU Context**

#### **What things are saved/restored for a VCPU ?**

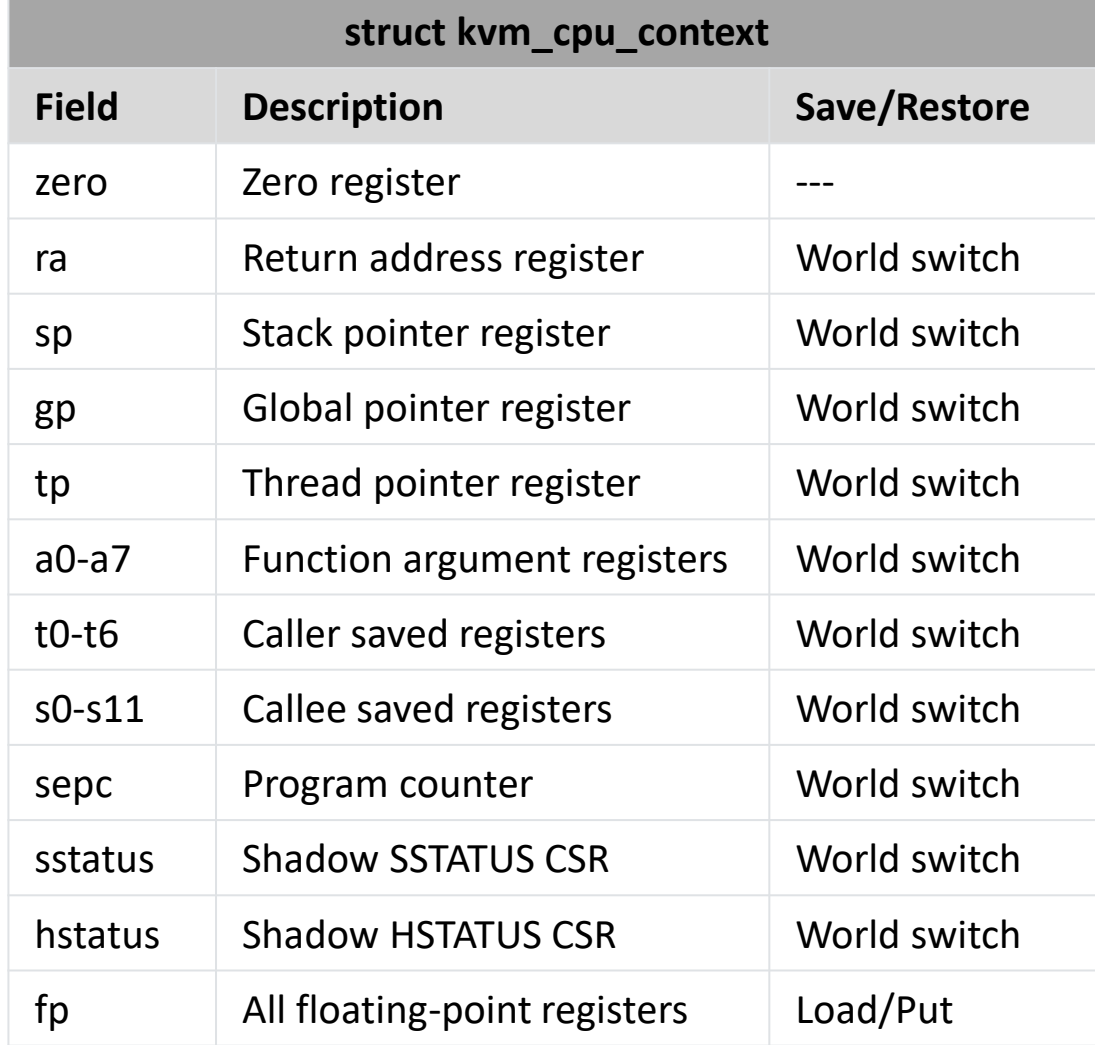

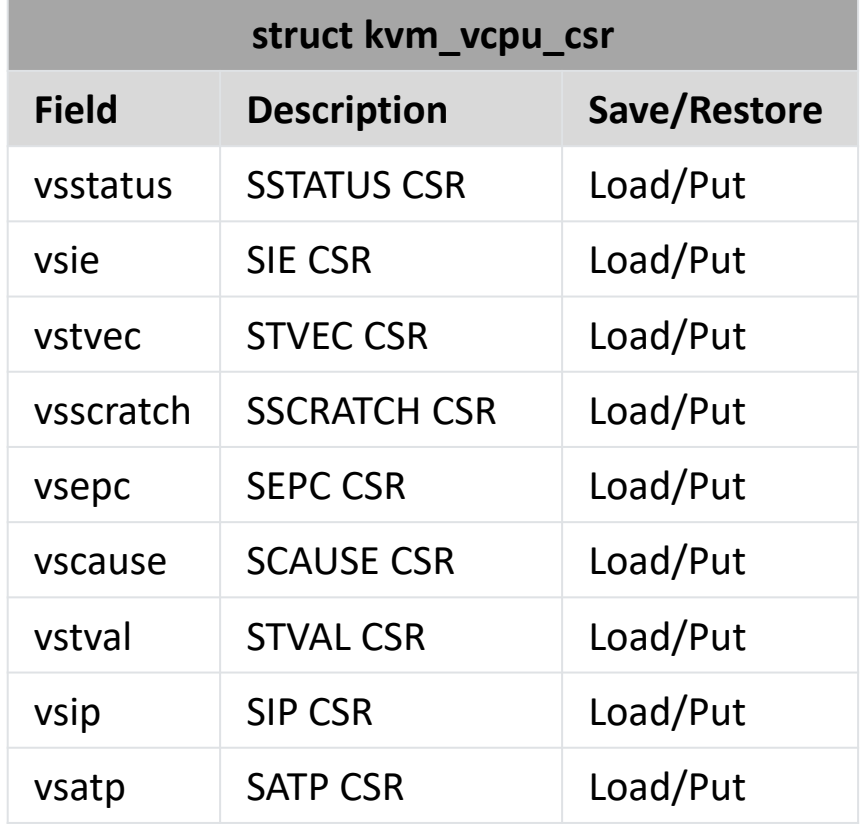

### **KVM RISC-V: ONE REG Interface**

**How can KVM userspace access VCPU context ?**

- Only KVM\_GET\_ONE\_REG and KVM\_SET\_ONE\_REG IOCTLs available
- Five types of ONE\_REG registers: CONFIG, CORE, CSR, FP\_F and FP\_D
- "isa" CONFIG register can only be written before running the VCPU
- "mode" CORE register has two possible values: 1 (S-mode) and 0 (U-mode)

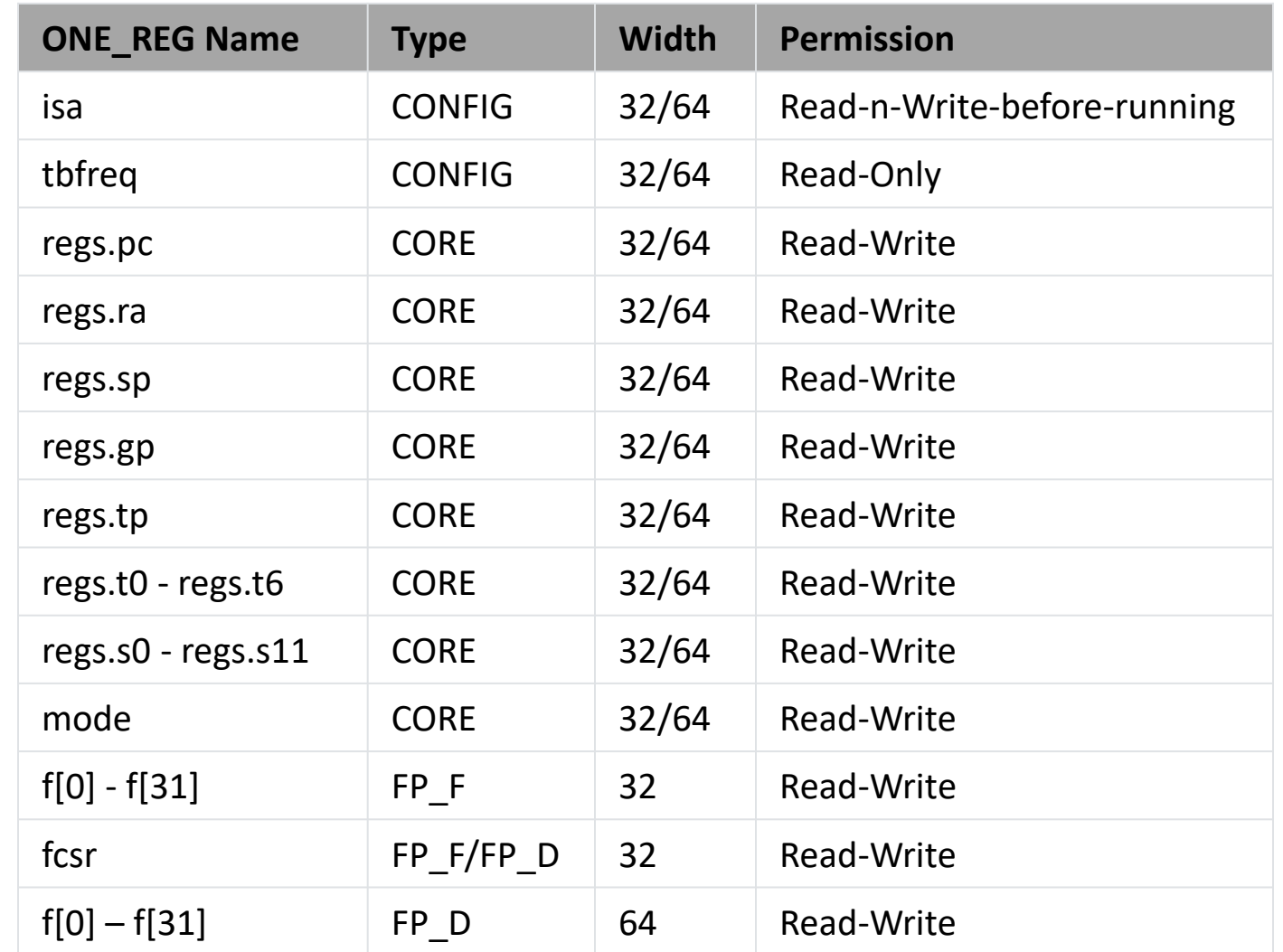

# **KVM RISC-V Status & Future Work**

**Where are we ? and What next ?**

### **KVM RISC-V: Patches**

#### **Where are the patches ?**

- First version of KVM RISC-V series was send-out on July 29<sup>th</sup> 2019
- Most of the patches are already Reviewed-n-Acked in v6 of KVM RISC-V series
- Recently, we send-out v9 of KVM RISC-V series on October 16<sup>th</sup> 2019
- KVMTOOL/QEMU upstreaming on-hold until KVM RISC-V is merged in kernel
- Official KVM RISC-V repo on GitHub at: <https://github.com/kvm-riscv/linux.git>
- KVM RISC-V wiki at: <https://github.com/kvm-riscv/howto/wiki>
- To play with KVM RISC-V on QEMU refer: <https://github.com/kvm-riscv/howto/wiki/KVM-RISCV64-on-QEMU>

### **KVM RISC-V: TODO List**

#### **What next ?**

- Move to RISC-V H-Extension v0.5 draft
- Get 32-bit KVM working
- Bring-up on real-HW or FPGA
- SBI v0.2 base and replacement extensions support
- SBI v0.2 para-virtualized time accounting extension
- Trace points
- KVM unit test support
- Virtualize vector extensions
- Upstream KVMTOOL changes (**blocked on KVM RISC-V kernel patches**)
- QEMU KVM support (**blocked on KVM RISC-V kernel patches**)

### **KVM RISC-V: TODO List (Contd.)**

#### **What next ?**

- In-kernel PLIC emulation
- Guest/VM migration support
- Libvirt support
- Allow 32bit Guest on 64bit Host (**Defined in RISC-V spec**)
- Allow big-endian Guest on little-endian Host and vice-versa (**Defined in RISC-V spec**)
- **..... and more .....**

# **KVM RISC-V Demo**

#### **KVM RISC-V running on QEMU RISC-V**

# **Questions?**

# **Western Digital.**